## **Assertions**

 $@$  Gunnar Gotshalks  $08-1$ 

## **Assertions**

- Boolean expressions or predicates that evaluate to **true** or **false** in every state
- In a program they express **constraints** on the state **that must be true** at that point
- Associate with
	- » **Individual program statements**
	- » **functions**
	- » **classes**

## **Assertions & Correct Programs**

#### **How to write correct programs and know it – Harlan Mills**

- Specify clearly, precisely and succinctly
	- » **What is expected and guaranteed by each component – class, function and statement**
- The essence of documentation
- Essential for debugging
- Aids in fault tolerance

## **Assertion Language Symbols**

• Arithmetic operators

**+ – \* / ^ (exponent) // div (integer division) \\ mod (modulus / remainder)**

• Relational operators

**= ≠ ≤ ≥ < >**

• Boolean operators & logic ∧ **and** ∨ **or** ⊕ **xor** ¬ **~ not** → **implies** ↔ **iff**

### **Assertion Language Symbols – 2**

- Semi-strict **and** and **or** Eiffel only for practical and efficiency reasons
	- » **Also called lazy evaluation in other programming languages**

**and then A and then B Evaluate B only if A is true or else**

**A or else B Evaluate B only if A is false**

## **Assertion Language Symbols – 3**

• Predicate logic

∀ **forall** ∃ **exists (there exists)** ( **such that**

- **it is the case that (it holds that)**
- Set operators

∈ **member\_of** ∉ **not\_member\_of** ⊃ ⊇ ⊂ ⊆ **contains** ⊄ **does\_not\_contain** ∩ **intersection** ∪ **union #S number of members of the set S**

## **Assertion Language Special Symbols**

• Special variables related to program semantics

**Result – result of a function but only in ensure assertions Current @ – current object**

**Void – not attached**

### **Variable before and after values**

• Mathematical notation **name value of the variable name before its value is changed name' Unlimited context**

**value of the variable name after a its value has changed** 

• Eiffel notation

**name**

**Limited context**

**<u>value</u>** of the variable name after a routine terminates **old name**

**value of the variable name before a routine starts**

## **Quantified Expression**

• Used to express properties about sets of objects

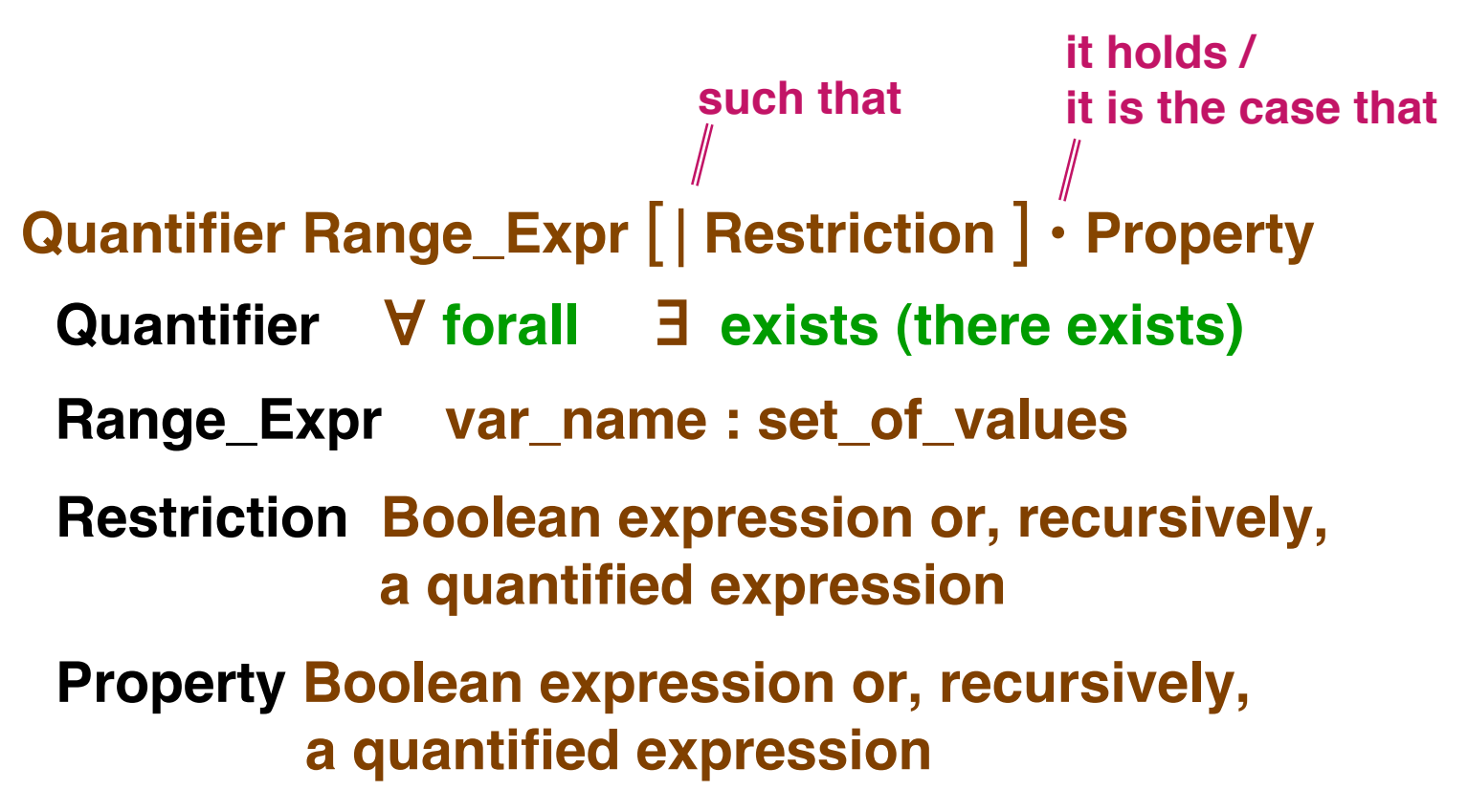

#### **Range Expression examples**

- Type range each value is of a given type **v : VEHICLE**
- Sequence range each value is in a sequence **k : low .. high**
- Member range each value is a member in a set
	- **c** ∈ **children**

## **Textual Notation example**

```
class CITIZEN feature
```

```
 name, sex, age : VALUE
   spouse : CITIZEN
   children, parents : SET[CITIZEN]
   single : BOOLEAN ensure Result iff ( spouse = Void ) end
   divorce
     require not single
     ensure single and ( old spouse ) . single
   end
invariant
     single or spouse.spouse = Current
     parents.count = 2
     for_all c member_of children it_holds
        ( exists p member_of c.parents it_holds p = Current)
```
#### **end**

 $@$  Gunnar Gotshalks  $08-11$ 

#### **Mathematical Notation example**

```
class CITIZEN feature
   name, sex, age : VALUE
   spouse : CITIZEN
   children, parents : SET[CITIZEN]
   single : BOOLEAN ensure Result ↔ ( spouse = Void ) end
   divorce
     require ~ single
     ensure single ∧ spouse . Single
   end
invariant
     single ∨ spouse . spouse = @
     parents . count = 2
     ∀ c ∈ children • (∃ p ∈ c . parents • p = @)
}
```
## **Specifying Members of a Set**

- Set enumeration list the members **S = { a, e, i, o, u } The set of vowels in the English alphabet**
- Set comprehension logically specify members Notice that the forall is implicit not explicit

 $\{ x, y : \text{Integer} \mid (0 < x < 10) \land (1 \le y \le 9) \cdot x^3 + y^3 \}$ 

**The set of the sums of pairs of the cubes of single digit integers greater than zero**

## **Pre-Conditions**

- Statement syntax
	- » **require boolean expression**
- Where within function/procedure
	- » **write just before the local clause, if it exists**

```
nonZero ( row , col : INTEGER ) : BOOLEAN
-- Result true if non-zero element at <row, col>
require 0 < row and row < MaximumRow + 1
         0 < col and col < MaximumCol + 1
do
...
end
```
## **Post-Conditions**

- Statement syntax
	- » **ensure boolean expression**
- Where within function/procedure

```
» write just before the end of body
```

```
NonZero ( row , col : INTEGER ) : BOOLEAN
-- Result true if non-zero element at <row, col>
do
...
ensure Result =
   ( search_by_row(row, col) /= void and
    search_by_row(row, col).data /= 0 )
end
```
## **State changes**

- Show relationship between initial and final values
- At the end of the body the final values are in effect
- Refer to initial values using the keyword **old**

```
addElement ( element : TYPE )
require size < Capacity
do
...
ensure size = old size + 1
end
```
## **Assertions are tagged**

• Tag names are used to identify assertions

```
addElement ( element : TYPE )
require enough_space: size < Capacity
do
...
ensure one_larger: size = old size + 1
end
```
#### **Non-executable assertions**

- Use **comments** if you cannot write an executable assertion
- Use already defined functions or custom written functions

```
insert_in_row(matElem : MATRIX_ELEMENT)
   -- Insert the matrix element in the current row "row"
 require …
 local …
  do …
ensure
  -- contains(MatrixElement(data, row, column)) at < row, column >
end
```
## **Loop Invariants & Loop Syntax**

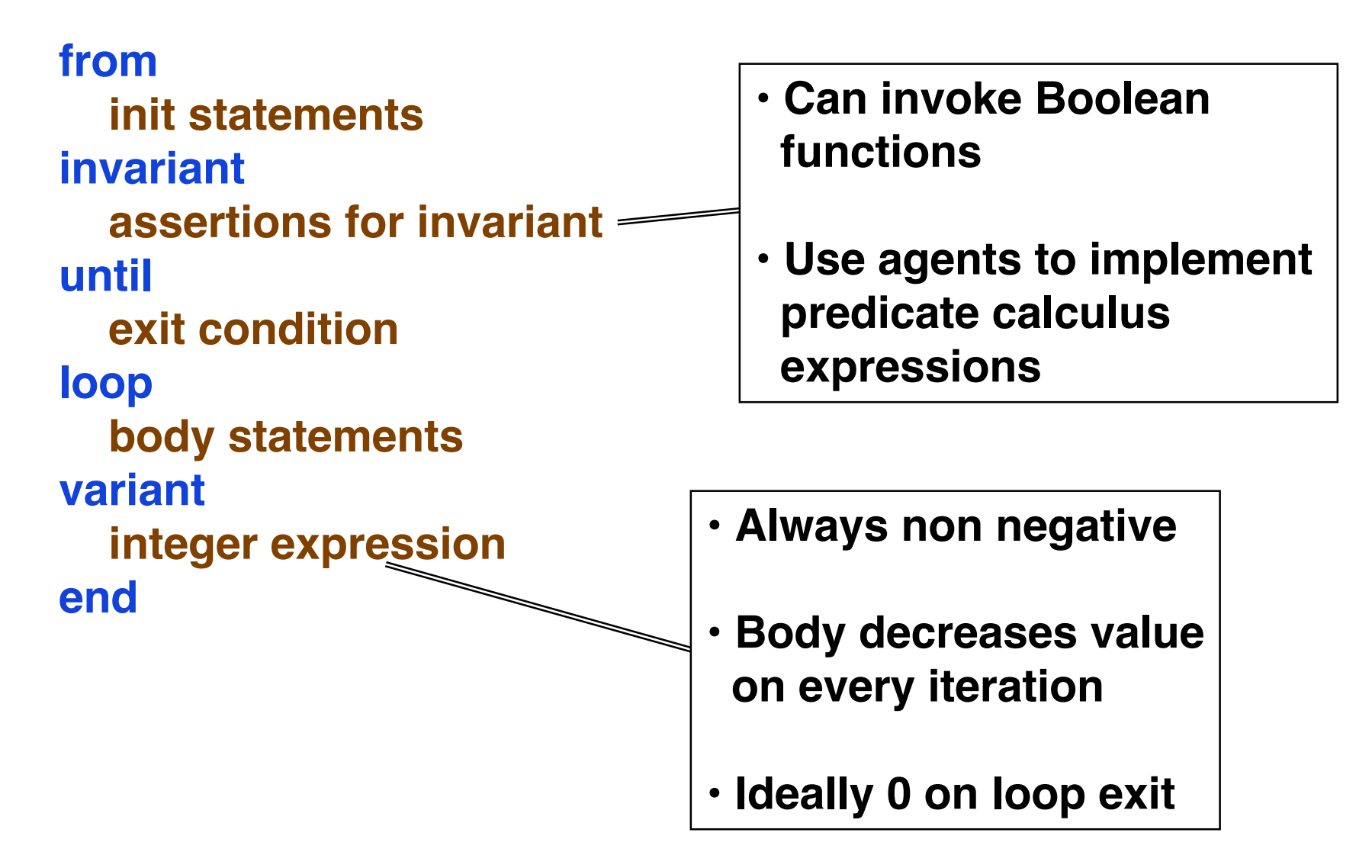

#### **Loop Invariant Example**

• Inserting an element into a sorted singly linked list

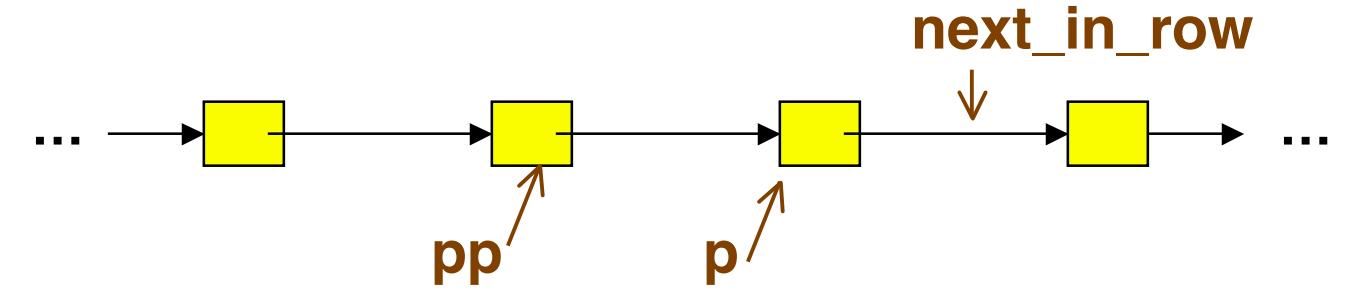

```
 row := matElem.row ; column := matElem.column
 from p := rowList @ row
 invariant ???
 until
  p = void or p.column >= column
 loop
  pp := p ; p := p.next_in_row
 end
```
# **Loop Invariant Example – 2**

Using mathematical notation

**invariant predecessor\_relation:** ( $pp = void \land p = head$ ) ∨ **(pp <sup>≠</sup> void** ∧ **pp . next = p) predecessor\_before\_data: pp <sup>≠</sup> void** ∧ **pp . data < data data\_less\_than:** ∀ **k : head .. pp • k . data < data**

# **Loop Invariant Example – 3**

- Eiffel executable assertion.
- Column\_less\_than uses an agent to implement the invariant

> **Agents and loop invariants are discussed in other slides**

```
 from p := rowList @ row
   invariant
    predecessor_relation : (pp = void and p = rowList @ row)
                  or (pp = void and pp.next_in-row = p) predecessor_before_column: pp = void or pp.column < column
   -- forall k : rowList @ row .. pp :: k.column < column
    data_less_than : column_limit( rowList @ row, pp,
                                        agent less_than(?, column) )
end
```
## **Check Assertion**

- Within the body of a routine you can insert a **check** clause
- The **check** clause is executed and if an assertion is false then an exception occurs
- Used to remind the reader of a non obvious fact that could be deduced

```
If full then error := overflow
else
  check
     representation_exists : representation /= Void
  end
  representation.put(x) ; error := none
end
```
## **Class Invariants**

• Appear in the **invariant** clause just before the end of the class definition

```
class SPARSE_MATRIX
...
invariant
   actualRows <= maxRowCol
   actualCols <= maxRowCol
   -- forall row : maxNonzeroRow + 1 .. actualRows
           -- :: empty ( rowList [ row ] )
   -- forall col : maxNonzeroCol + 1 .. actualCols
           -- :: empty ( colList [ col ] )
end -- SPARSE_MATRIX
```
## **Class Invariants – 2**

- Class invariants define which states of the ADT are valid
- True at stable times
	- » **After make (object creation)**
	- » **After every exported feature call**

> **Could be false during a feature call as various sub-states change**

• Invariant is implicitly a part of every pre and post condition

#### **Class Invariants – examples**

- See slides 9 & 10 in this set of slides
	- » **Relationship between parents and children**
	- » **Relationship between spouses**

- See Abstract data type documentation slides 18 .. 23
	- » **Relationship between first and last pointers in a circular queue and the length of the queue**

## **General Guideline**

- Assertions may be written in many ways
	- » **Select the representation to be as clear and easy to understand as possible**
		- > **Point is to convey information, not provide a puzzle to be solved**
	- » **Use notation that is close to the meaning of the relationships involved – no need to restrict to first order predicate calculus**
		- > **Set notation**
		- > **Bag notation**
		- > **Sequence notation**

## **Assertion Monitoring**

• Eiffel provides multiples levels of assertion monitoring

» **See the project settings & page 393**

- Always should be on during debugging
- Turn off as little as possible only if time is critical and the system can be trusted